# **UDSP Unit Test Plan**

• [Overview](#page-0-0)

 $\bullet$ 

- [Unit Test Plan](#page-0-1)
	- [Basic API](#page-0-2)
		- [Configuration](#page-1-0)
			- [Expected Behavior](#page-1-1)
			- [Basic UT](#page-1-2)
			- [Error UT](#page-2-0)
			- [Issues](#page-2-1)
		- [Single Network Configuration](#page-3-0)
			- [Expected Behavior](#page-3-1)
			- [In-Range UT](#page-3-2)
			- [Out-of-Range UT](#page-4-0) • [Issues](#page-4-1)
		- [Multiple Network Configuration](#page-4-2)
			- [Expected Behavior](#page-5-0)
				- [In-Range UT](#page-5-1)
				- [Out-of-Range UT](#page-5-2)
				- [Issues](#page-6-0)
		- [Routed Network Configuration](#page-6-1)
			- [Expected Behavior](#page-6-2)
				- [In-Range UT](#page-6-3)
				- [Out-of-Range UT](#page-7-0)
		- [Interoperability with LNet Health feature](#page-8-0)
		- [Compatibility with Non-MR Nodes](#page-8-1)
			- [Expected Behavior](#page-8-2)
				- [In-Range UT](#page-8-3)
		- [Functional Requirements](#page-9-0)
		- [Performance Requirements](#page-9-1)
- [Glossary](#page-9-2)
- [References](#page-10-0)

## <span id="page-0-0"></span>**Overview**

The Unit Test Plan (UTP) will follow the same section breakdown as the Requirements in the Scope & Requirement Document [\[1](https://wiki.whamcloud.com/display/LNet/UDSP+Scope+and+Requirements)].

The following types of tests shall be included where it makes sense.

- 1. In-Range UT these are the test cases which cover normal operations.
- 2. Out-of-Range UT these are the test cases which cover out of range scenarios:
	- a. border cases
	- b. race conditions
	- c. unexpected events
		- i. EX: Tearing down an active Network Interface
- 3. Error UT
	- a. Error parameters
	- b. Error Conditions
		- i. network goes down unexpectedly
		- ii. Wire gets disconnected, etc

Performance Testing cases will be a separate section in this document.

## <span id="page-0-1"></span>Unit Test Plan

Configuration tests should be done through the DLC direct interface, as well as the YAML interface.

#### <span id="page-0-2"></span>Basic API

This section lists unit test cases that verify basic functionality, i.e. adding, deleting and showing UDSP rules. These tests focus on UDSP API and don't generate any traffic. The tests are structured as follows:

- 1. Configuration
- 2. Dump UDSP rules and verify result (optional)
- 3. Add or Delete UDSP (command line or YAML)
- 4. Dump UDSP rules and verify result
- 5. Go to 3 (optional).
- 6. Clean up.

#### <span id="page-1-0"></span>**Configuration**

UDSP rules can be created at any time, but are applied only if the node they are configured for is considered to be "reachable". Run discovery command on peers as part of configuration.

#### <span id="page-1-1"></span>**Expected Behavior**

#### <span id="page-1-2"></span>**Basic UT**

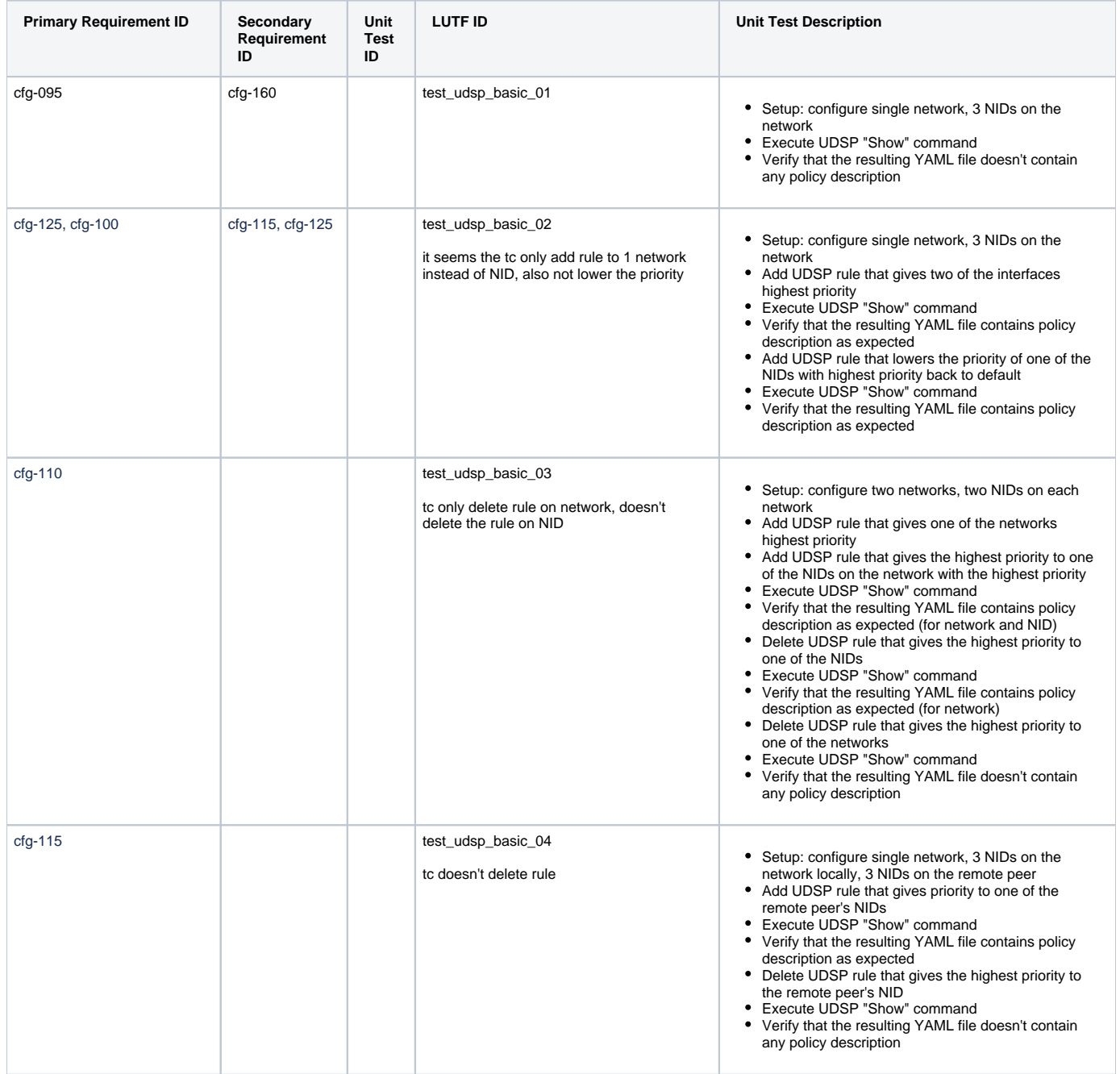

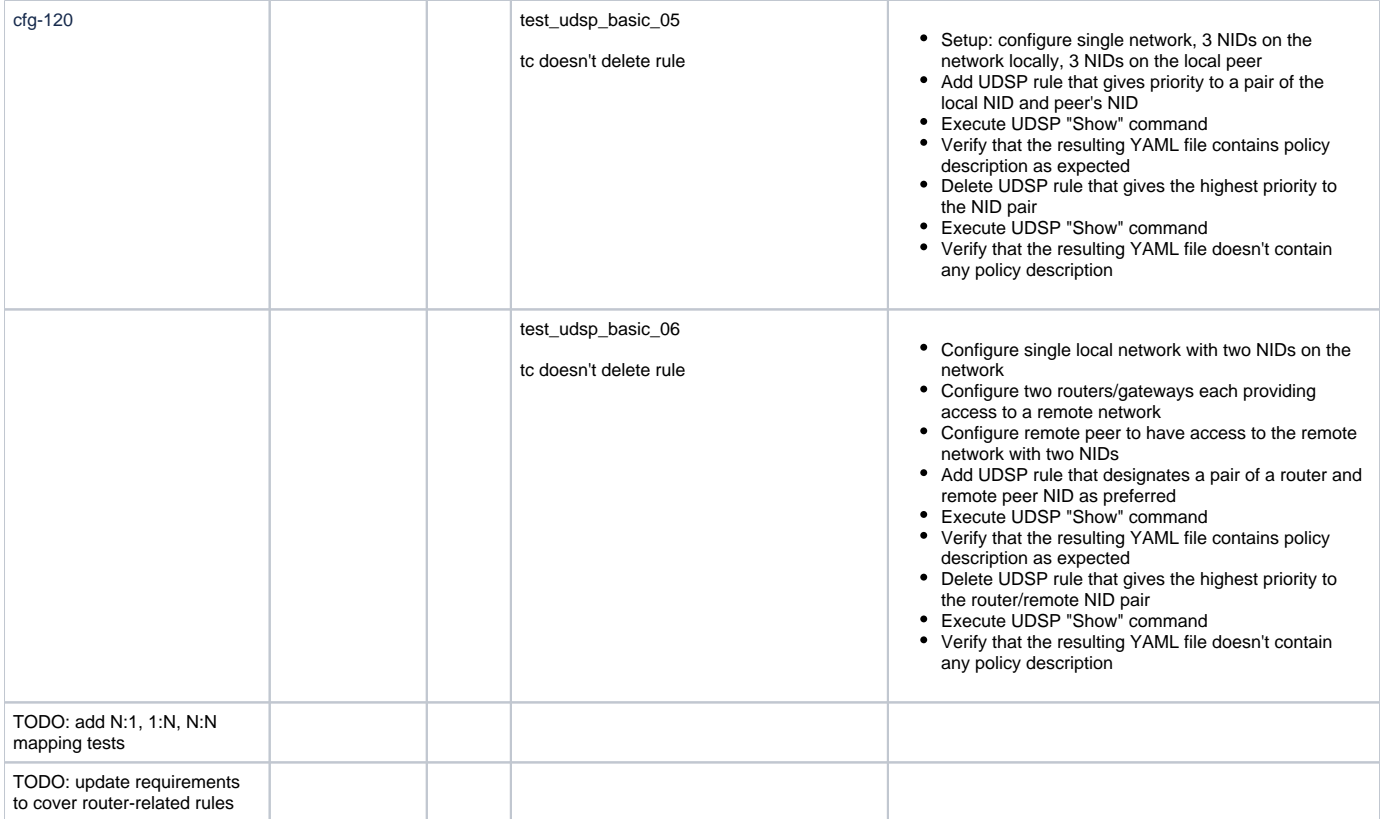

#### <span id="page-2-0"></span>**Error UT**

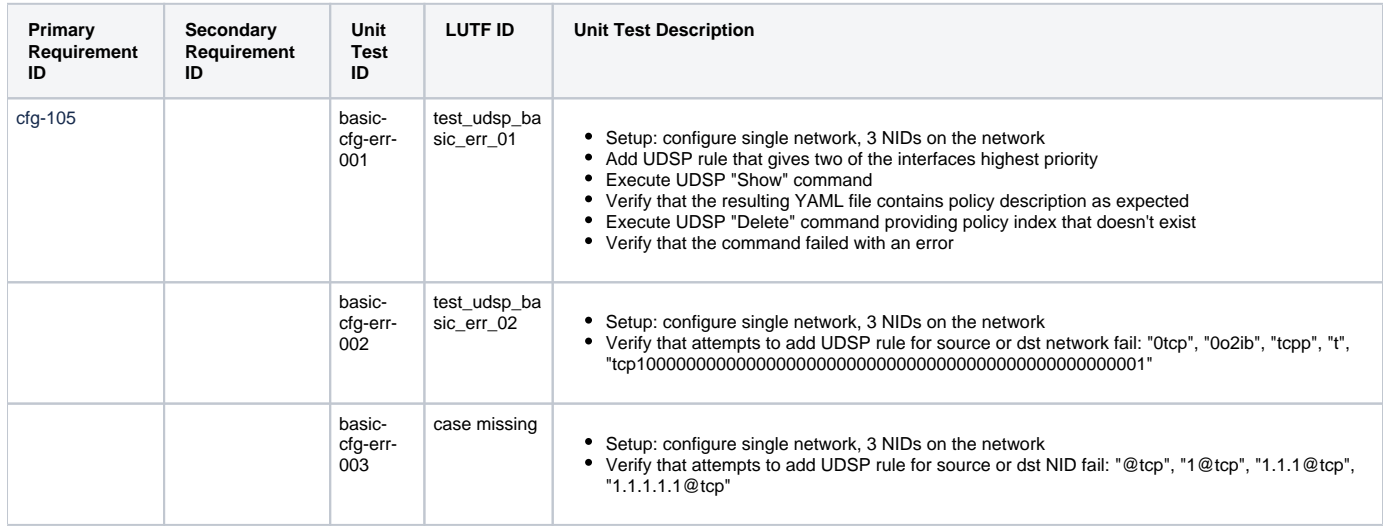

#### <span id="page-2-1"></span>**Issues**

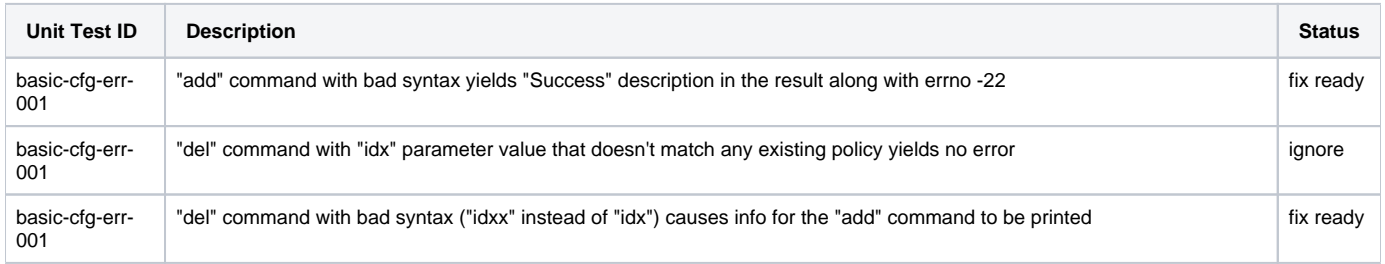

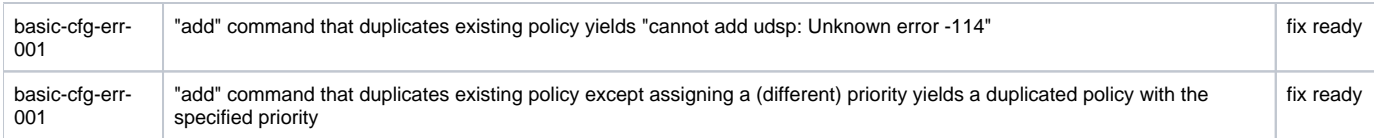

# <span id="page-3-0"></span>Single Network Configuration

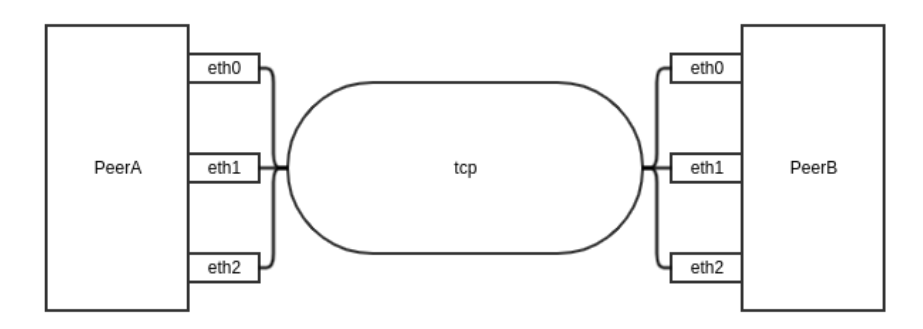

#### <span id="page-3-2"></span><span id="page-3-1"></span>**Expected Behavior**

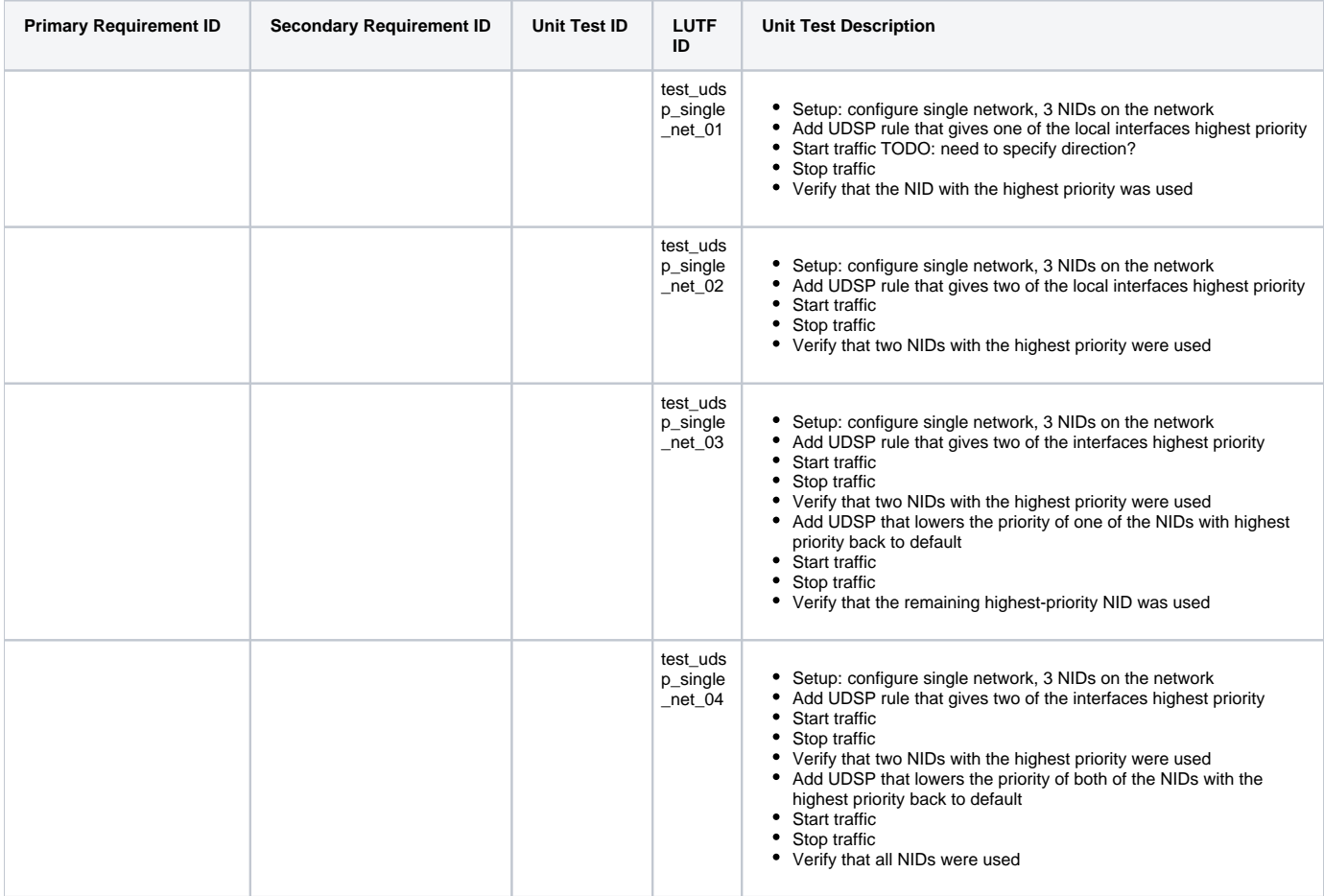

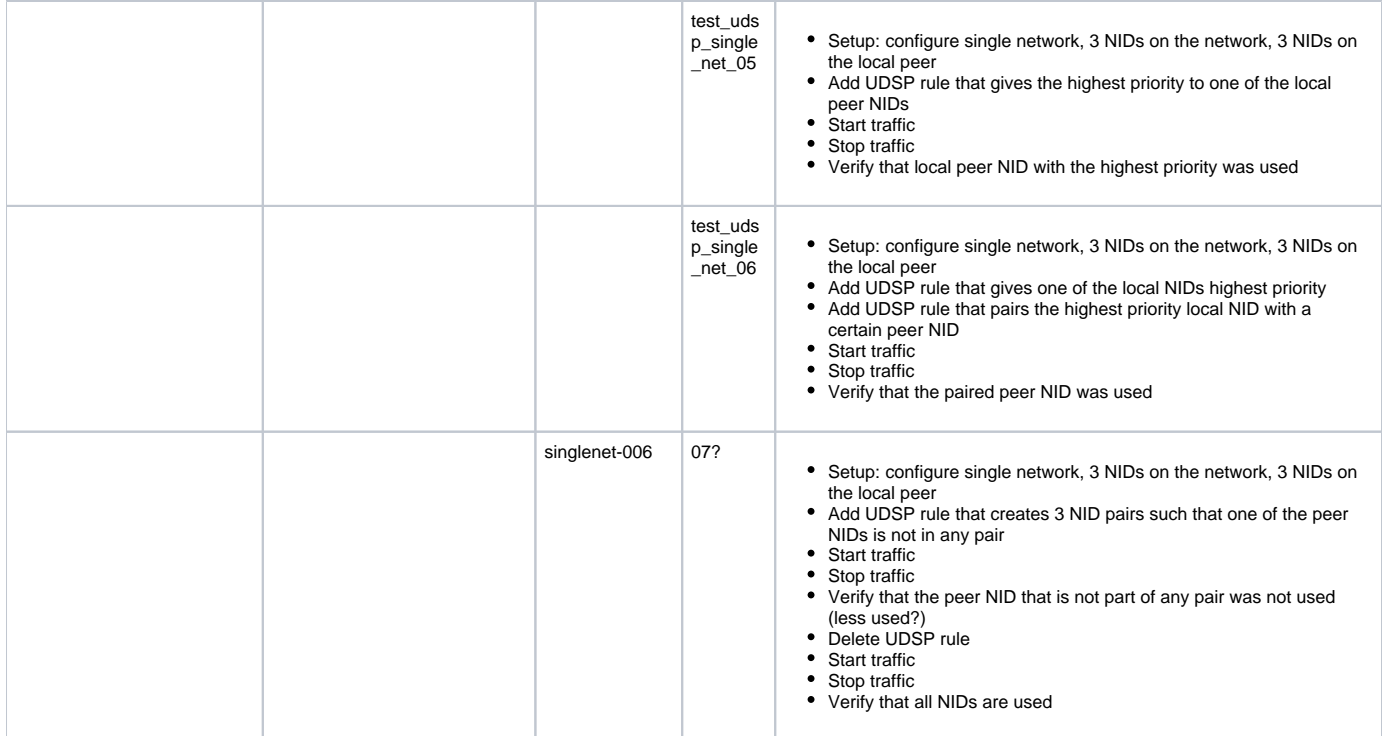

## <span id="page-4-0"></span>**Out-of-Range UT**

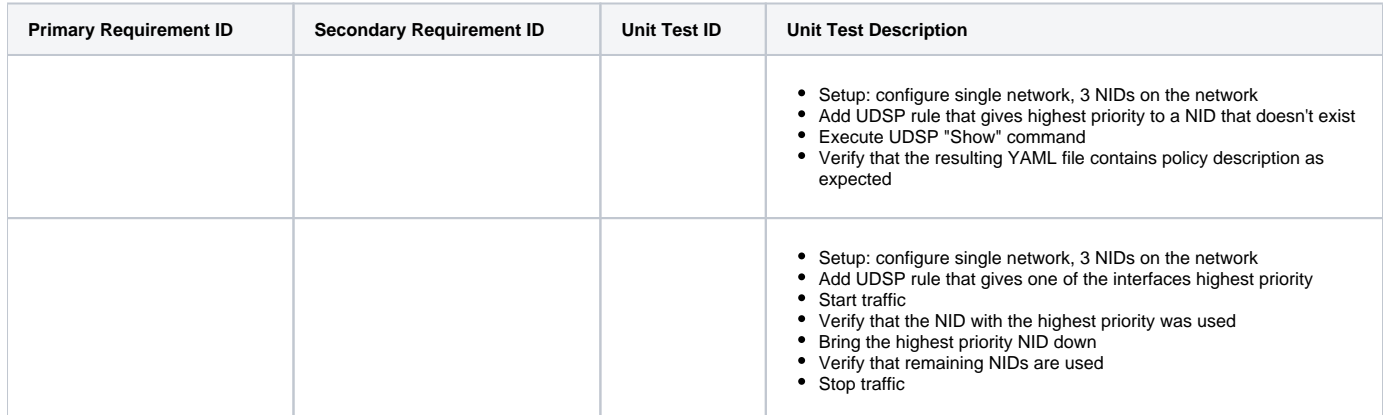

#### <span id="page-4-1"></span>**Issues**

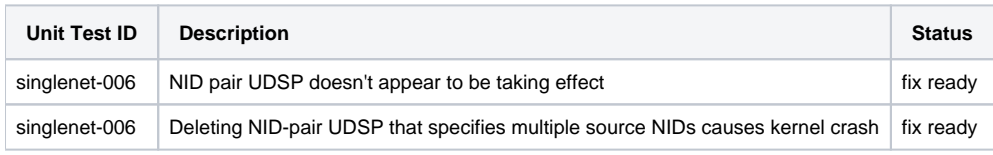

# <span id="page-4-2"></span>Multiple Network Configuration

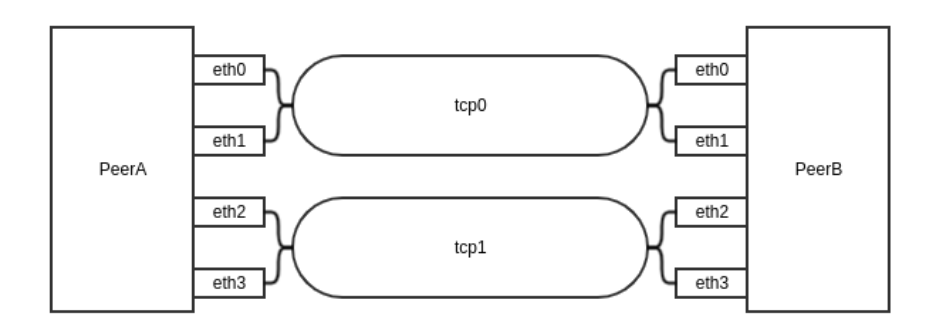

### <span id="page-5-1"></span><span id="page-5-0"></span>**Expected Behavior**

<span id="page-5-2"></span>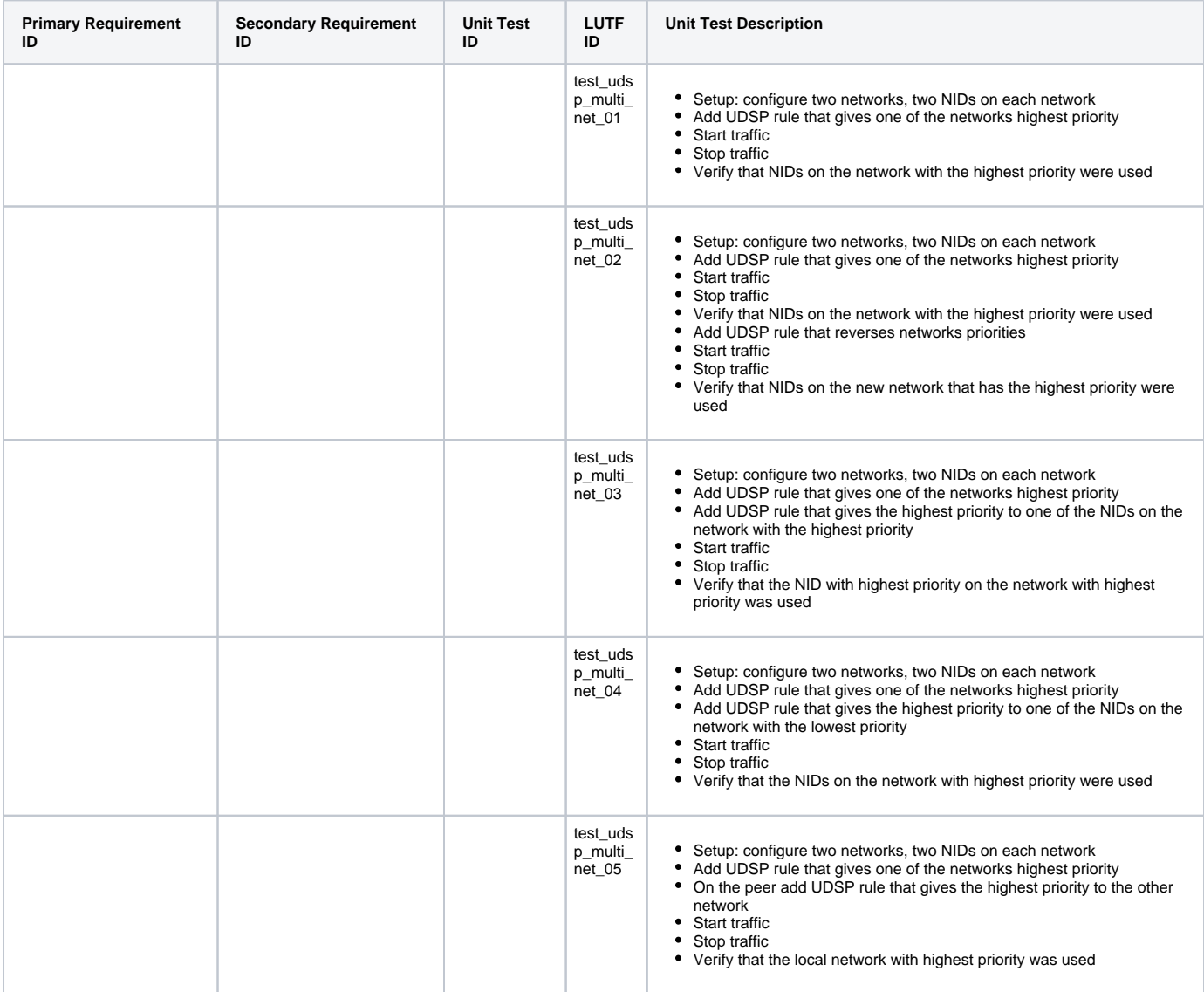

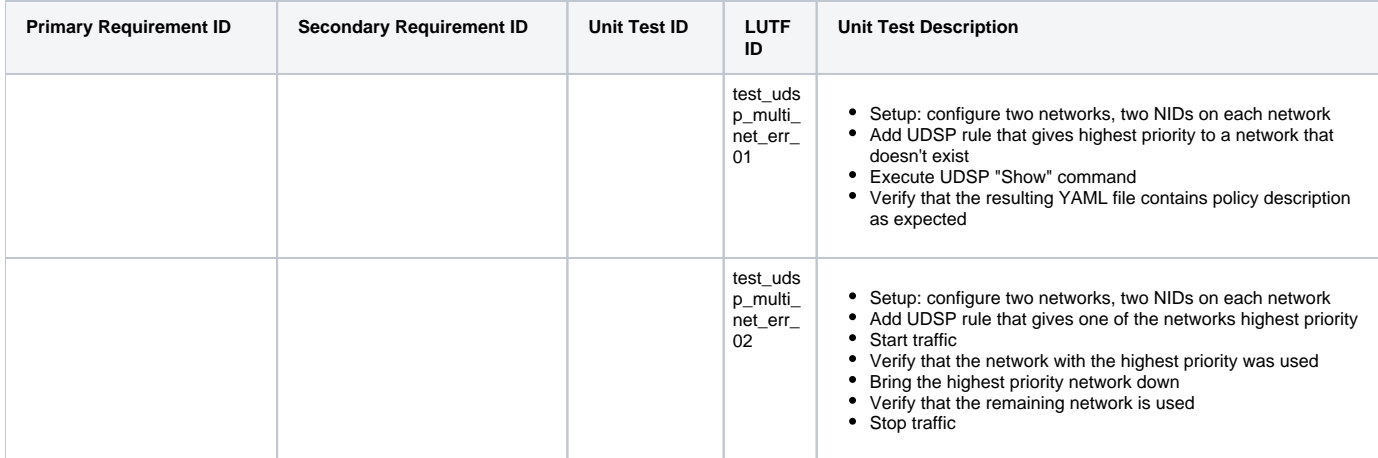

#### <span id="page-6-0"></span>**Issues**

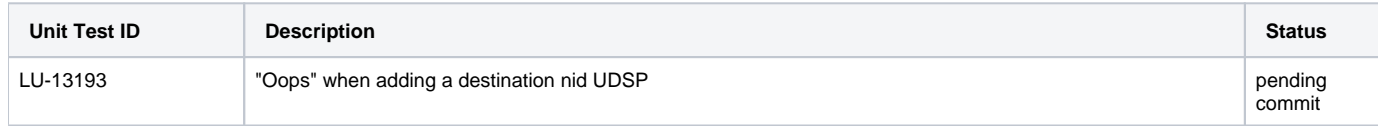

## <span id="page-6-1"></span>Routed Network Configuration

Remote layout 1:

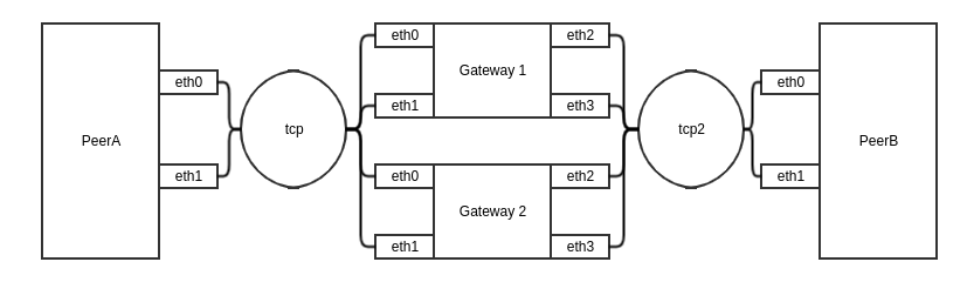

Remote layout 2:

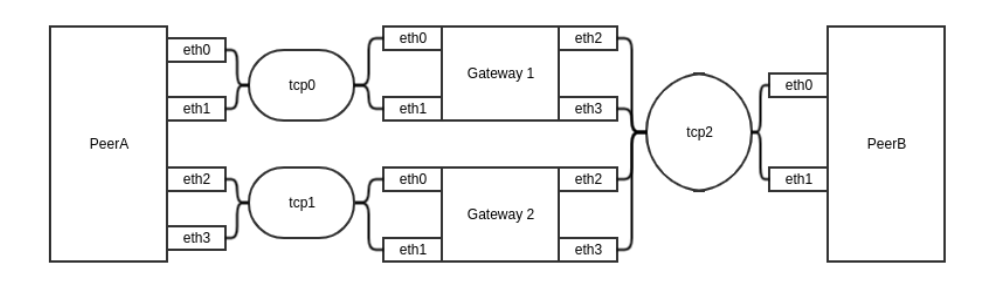

Remote layout 3:

### <span id="page-6-3"></span><span id="page-6-2"></span>**Expected Behavior**

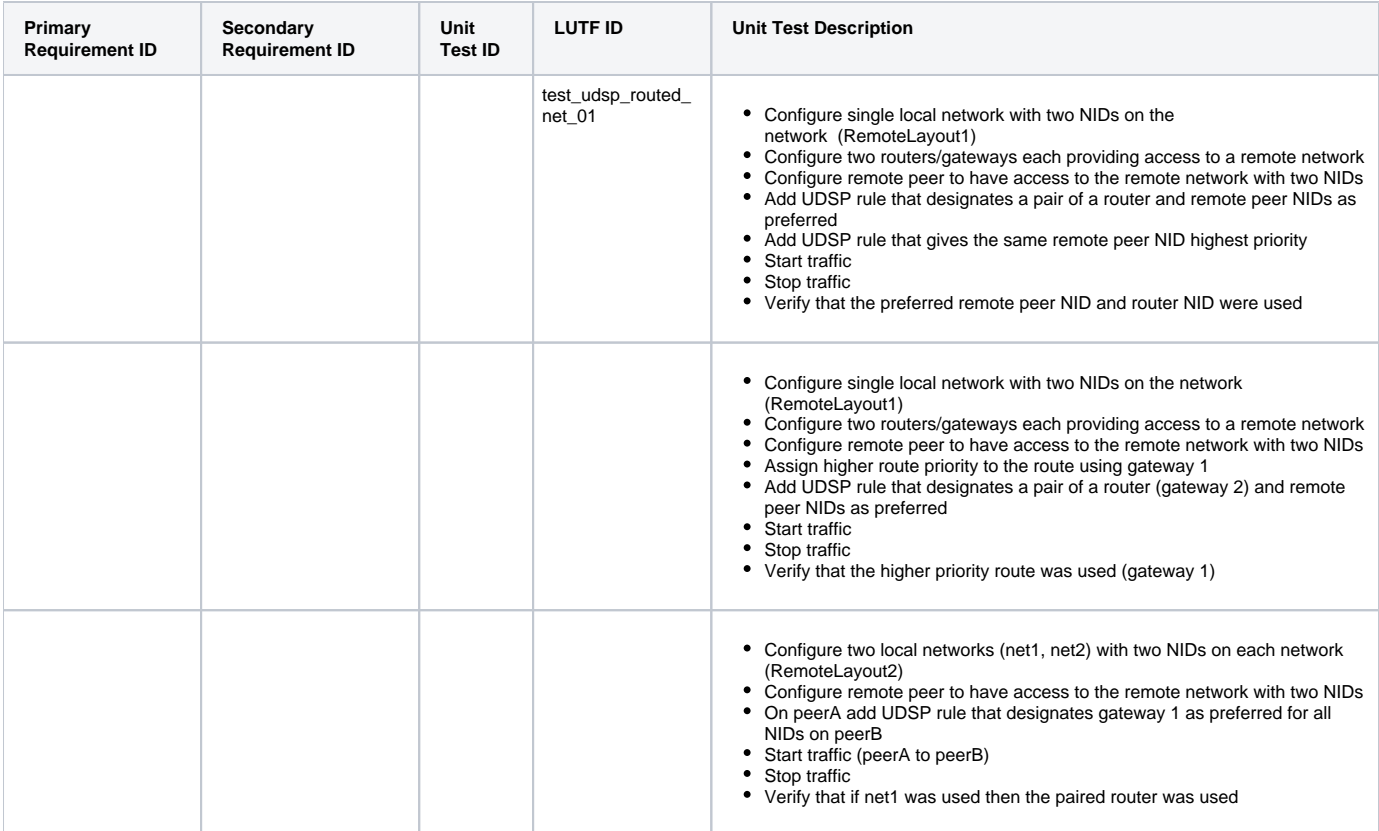

### <span id="page-7-0"></span>**Out-of-Range UT**

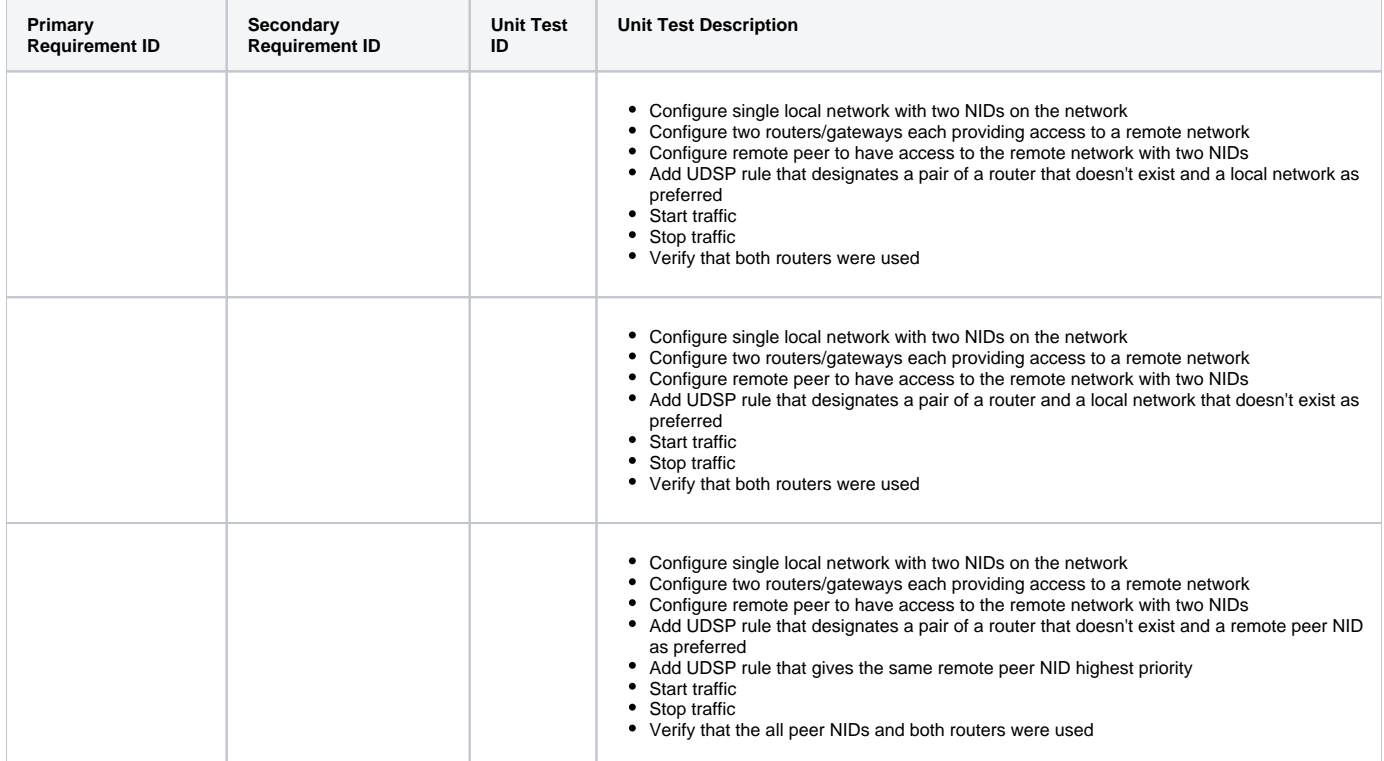

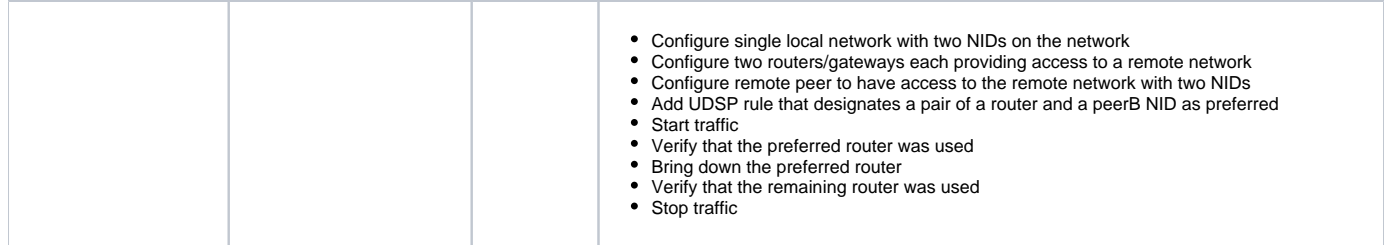

#### <span id="page-8-0"></span>Interoperability with LNet Health feature

Tests cases listed in this section are intended to verify that UDSP and LNet Health features work properly when both are enabled. The expected behaviour is that UDSP decisions come second to the health-based decisions, such that, for example, given healthier alternatives, NID with a lower health score won't be chosen even if it is preferred according to a UDSP rule. More detail on how to simulate events that affect the health score can be found here: LNet Health Test Plan [[3\]](https://wiki.whamcloud.com/display/LNet/LNet+Health+Test+Plan).

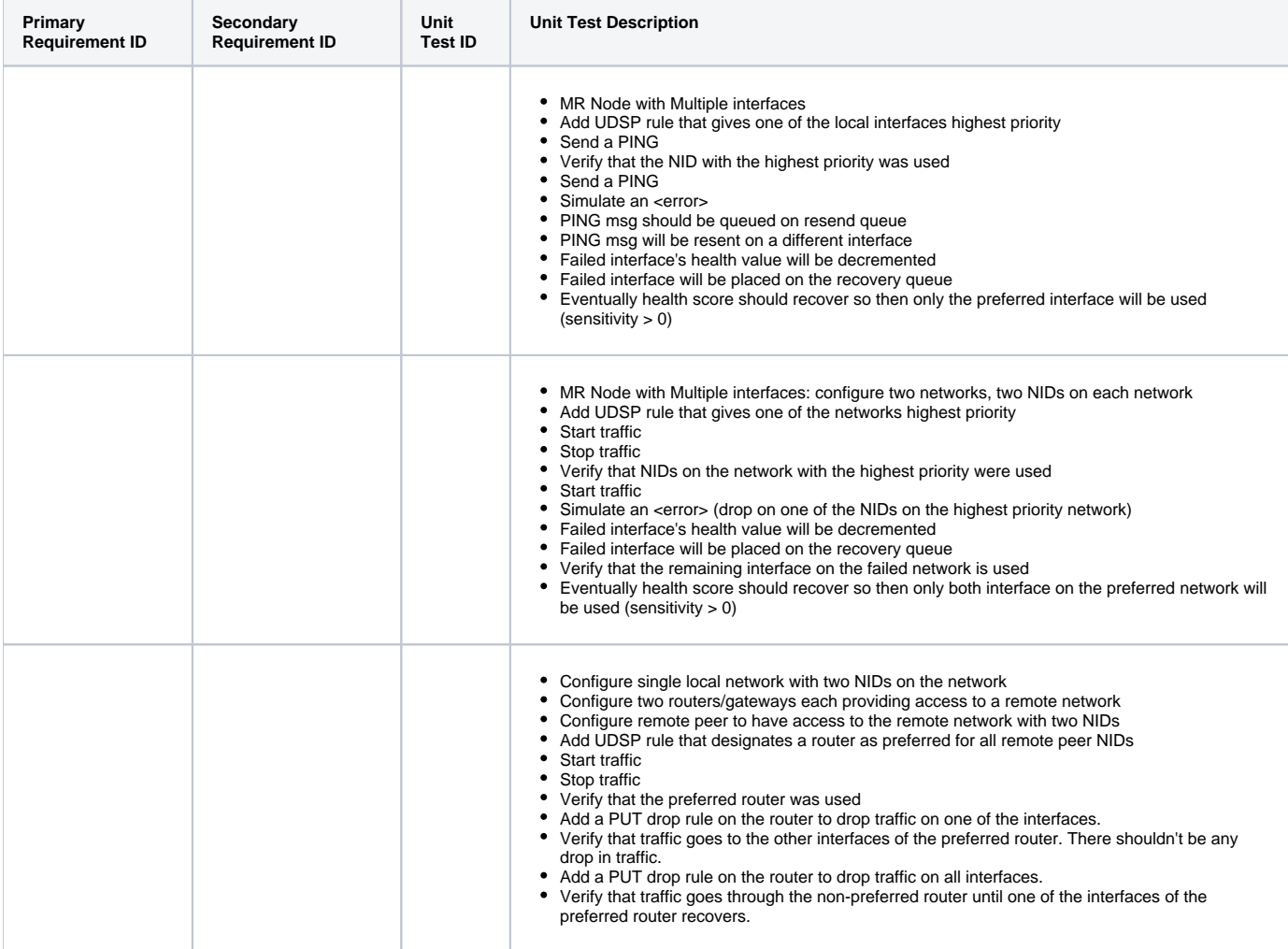

#### <span id="page-8-1"></span>Compatibility with Non-MR Nodes

#### <span id="page-8-3"></span><span id="page-8-2"></span>**Expected Behavior**

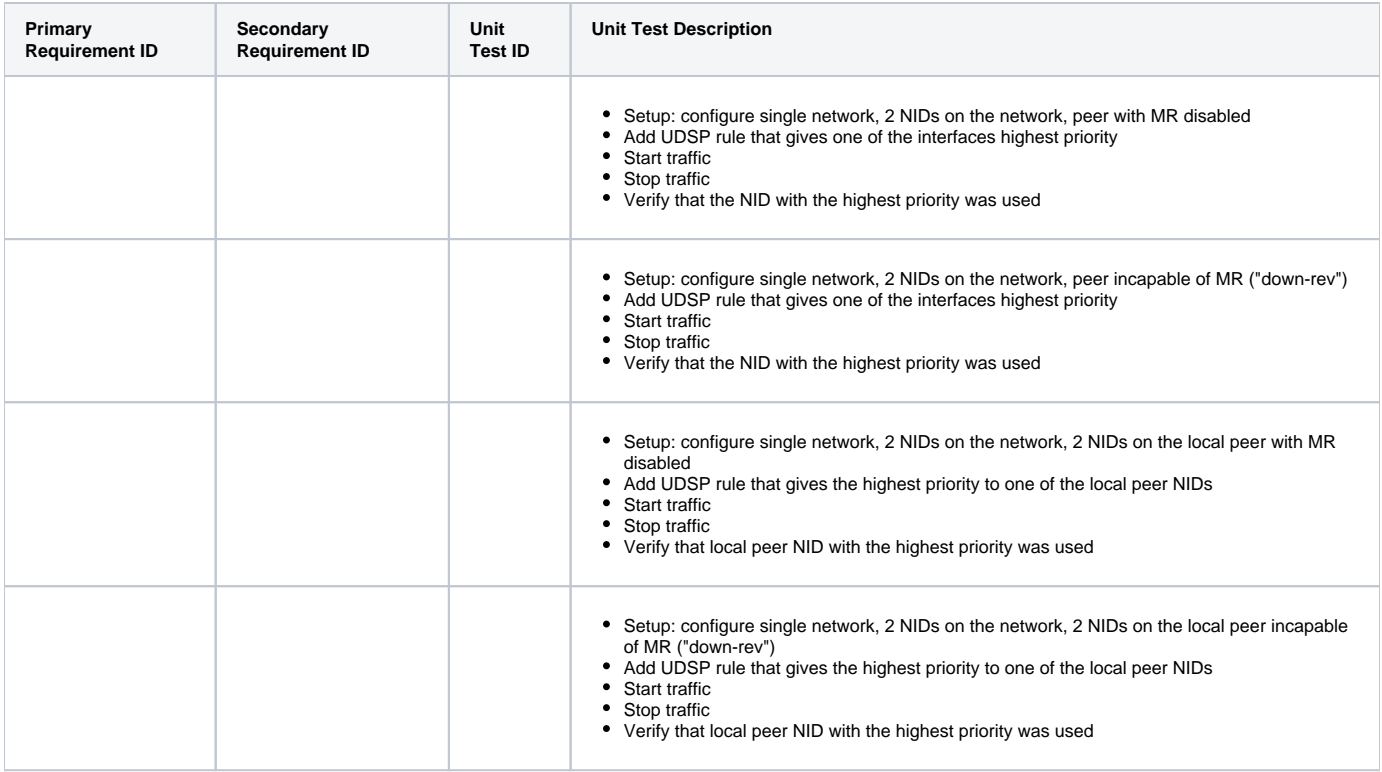

# <span id="page-9-0"></span>Functional Requirements

## <span id="page-9-1"></span>Performance Requirements

# <span id="page-9-2"></span>**Glossary**

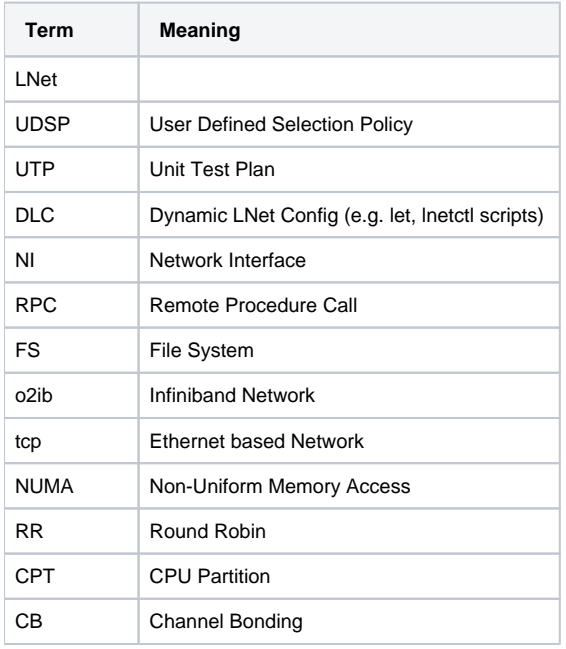

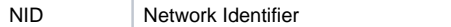

## <span id="page-10-0"></span>References

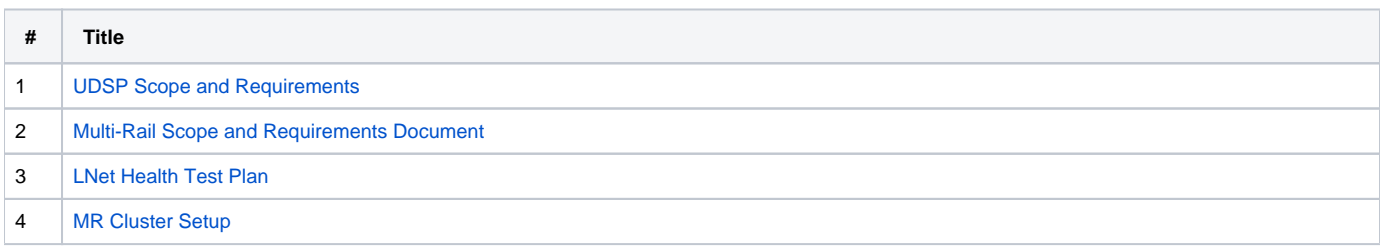